# **Ortho***Save®* **DVT Therapy** *Patient User Guide*

### **Basic Purpose of the Ortho***Save***® Comp and OrthoSave® DVT Compression Therapy**

The Ortho*Save®* Comp provides controlled iceless compression therapy for the reduction of swelling and pain as well as increasing joint range of motion. In addition, the OrthoSave® DVT offers mobile, mechanical blood clot prevention.

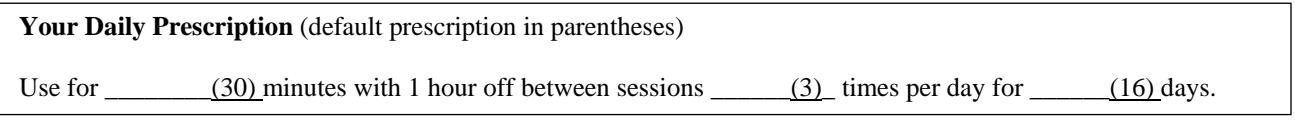

#### **Basic Patient Guide for Use of the Ortho***Save®* **DVT**

- Step 1. Place all wraps on appropriate body parts.
- Step 2. Elevate affected body parts if possible or reasonable.
- Step 3. Make sure power is on.
- Step 4. Press on/off button (front upper right corner of display) until the second beep, then Press  $\wedge$  (up arrow) to turn on for full display.
- Step 5. When session is completed, press the on/off button until unit shuts off.

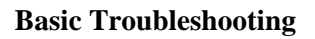

- **OrthoSave**
- *If* **needing** *to stop in mid therapy:* Press on/off button to turn off. Therapy will stop. Disconnect wraps from your body.
- *If flow of therapy is blocked:*

Check for folds or kinks in the line and correct them. Disconnect all connections to the wrap and the side of the unit and reconnect to be certain all connections are fitted properly. Restart therapy.

• *If* **Ortho***Save® DVT will not turn on*:

Battery charge is low. Plug unit into the Ortho*Save®* DVT power supply to continue use. Allow OrthoSave® DVT to charge 3-8 hours before using on battery power.

## *FAULT CODES*

#### *These therapy devices are preprogrammed with error messages called faults. Common fault codes:*

o *ON* Ortho*Save® DVT Unit*

- *1013*: Can occur if wrap pressed by outside agent during inflation. *Shut unit off then back on to reset.*
- *1050:* Wrap not properly connected or line leak. *Check connections then turn unit back on to reset.*
- *1051:* Air restriction in line. *Check for pinched wrap air lines then turn unit back on to reset.*

*For all other questions:* Contact \_\_\_\_\_\_\_\_\_\_\_\_\_\_\_\_\_\_\_\_\_\_\_\_\_\_\_\_\_\_ at \_\_\_\_\_\_\_\_\_\_\_\_\_\_\_\_\_\_\_\_\_\_\_.

(Rep Name)